Beruhigen, spüren und erlernen des Druckbuchstabens *m* Großes K<sup>w</sup>

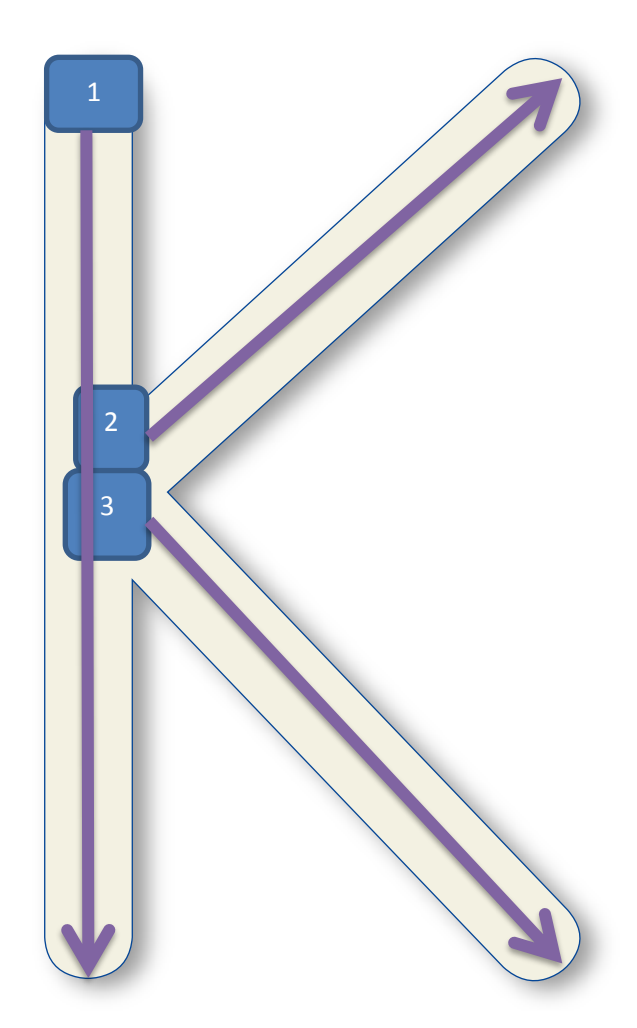

Um den Schwierigkeitsgrad zu steigern, ist es wünschenswert die Schreibrichtung zu ändern. So muss das Kind achtsamer sein und der Unterrichtsverlauf ist wieder gewährleistet.

Wenn Sie es noch schwieriger haben möchten, ändern Sie einfach

die Sitz

position.

## **Beispiele**

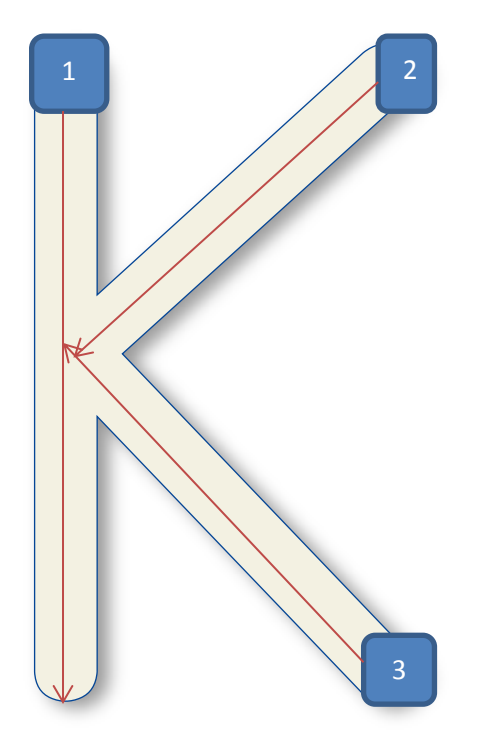

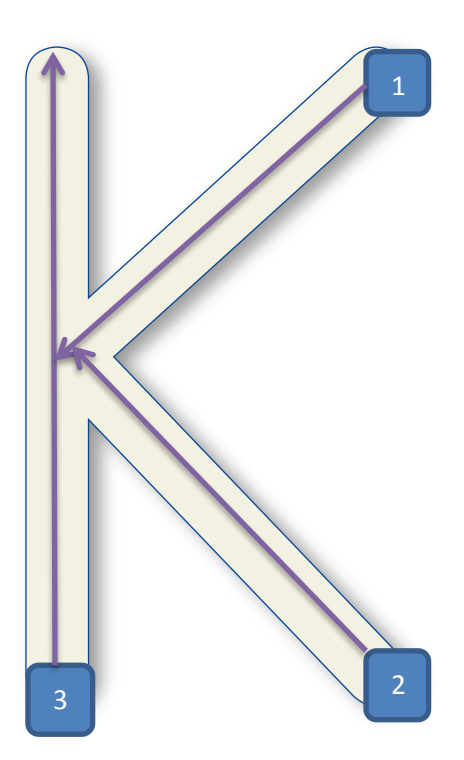